The book was found

# The Muvipix.com Guide To Sony Movie Studio Platinum 13: The Tools, And How To Use Them, To Make Movies On Your Personal Computer With Sony's Amazing Video Editing Program

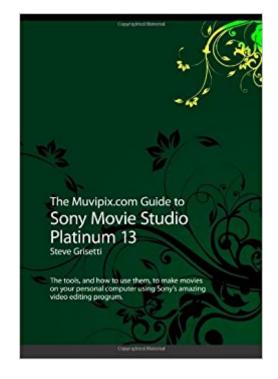

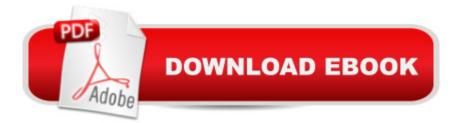

# Synopsis

Sonyâ <sup>™</sup>s amazingly powerful video editor just seems to get better with each generation. We'll show you all the tools in the latest version of this richly-featured program and how to use them, step-by-step. Youâ <sup>™</sup>II learn: â ¢ How to get video from your tape-based, hard drive or even flash-based camcorder into your video project. â ¢ How to build a timeline, and how to trim, split, arrange and composite the clips you add to it. â ¢ How to edit in both Simple and Advanced editing modes. â ¢ How to create amazing effects and animations. â ¢ How to work with, edit and output anaglyphic 3D video and titles. â ¢ How to use the new Proxy Editing features. â ¢ How to use the Chroma Keyer effect to make a person look like he or she is in any real or imaginary location. â ¢ How to upload your videos directly to YouTube and Facebook. â ¢ How to prepare your videos for output as a DVD and BluRay disc.

### **Book Information**

Paperback: 282 pages Publisher: CreateSpace Independent Publishing Platform (March 1, 2014) Language: English ISBN-10: 1496132408 ISBN-13: 978-1496132406 Product Dimensions: 7 x 0.7 x 10 inches Shipping Weight: 1.4 pounds (View shipping rates and policies) Average Customer Review: 4.7 out of 5 stars Â See all reviews (11 customer reviews) Best Sellers Rank: #321,056 in Books (See Top 100 in Books) #53 in Books > Arts & Photography > Photography & Video > Cinematography

## **Customer Reviews**

I begin my thoughts with a question: Why doesnâ <sup>™</sup>t Sony contract Steve Grisetti to do their manuals? This should give you a clue as to where lâ <sup>™</sup>m going with this.Most of us dig right in without even consulting the Help/Manual file. This only changes when we hit the proverbial brick wall; a shame to be sure. What youâ <sup>™</sup>II be getting is 268 pages of to-the-point information on how to assemble your post production just the way you want it, as professional as youâ <sup>™</sup>re imagination dictates. For instance Chapter one is one, two, three in covering basics and itâ <sup>™</sup>s the closest thing to hand holding for the learner lâ <sup>™</sup>ve experienced. Every time I open the book I learn something new, or my memory is refreshed. This epistle is so loaded with information on How-To I will sometimes have a tendency to forget something previously learned, and ⠜ Oh Boy Nowâ • how it does come in handy for reference. This well-illustrated book, and the excellent Index will always point you in the right direction.Sony Movie Studio Platinum 13 is an excellent, top grade editing program to be sure, and in this humble userâ <sup>™</sup>s mind quite capable of the most professional work. There is a learning curve, and this is where Steveâ <sup>™</sup>s book comes in as a Bible for video editors and their needs. Beginning with chapter two â œKatie bar the doorâ • you are spoon fed the how-tos and what-fors of editing procedures, getting media into the project and then what to do and how to do it. You organize, prep your clips into events and dress them any way you see fit. Trimmer and Timeline are covered beautifully and provides you with basics of editing. The fancier abilities of Movie Studio 13 are then inserted, explaining titling, video effects, audio effects, customizing transitions, and the all-important Keyframing.

#### Download to continue reading...

The Muvipix.com Guide to Sony Movie Studio Platinum 13: The tools, and how to use them, to make movies on your personal computer with Sony's amazing video editing program The Muvipix.com Guide to Adobe Premiere Elements 14: The tools, and how to use them, to make movies on your personal computer using the best-selling video editing software program The Muvipix.com Guide to Adobe Premiere Elements 9: The tools, and how to use them, to make movies on your personal computer using the best-selling video editing software program. The Muvipix.com Guide To Adobe Premiere Elements 7: The Tools, And How To Use Them, To Create Great Videos On Your Personal Computer 101 Movies to See Before You Grow Up: Be your own movie critic--the must-see movie list for kids (101 Things) Led Zeppelin -- II Platinum Bass Guitar: Authentic Bass TAB (Alfred's Platinum Album Editions) Led Zeppelin -- I Platinum Bass Guitar: Authentic Bass TAB (Alfred's Platinum Album Editions) Tupac Shakur: Multi-platinum Rapper: Multi-Platinum Rapper (Lives Cut Short) Led Zeppelin -- Physical Graffiti Platinum Guitar: Authentic Guitar TAB (Alfred's Platinum Album Editions) Led Zeppelin -- Presence Platinum Guitar: Authentic Guitar TAB (Alfred's Platinum Album Editions) Led Zeppelin I-Houses of the Holy (Boxed Set) Platinum Guitar: Authentic Guitar TAB, Book (Boxed Set) (Alfred's Platinum Album Editions) Led Zeppelin -- Physical Graffiti Platinum Bass Guitar: Authentic Bass TAB (Alfred's Platinum Album) Editions) Led Zeppelin -- Untitled (IV) Platinum Bass Guitar: Authentic Bass TAB (Alfred's Platinum Album Editions) Led Zeppelin -- III Platinum Bass Guitar: Authentic Bass TAB (Alfred's Platinum) Album Editions) Led Zeppelin -- Houses of the Holy Platinum Bass Guitar: Authentic Bass TAB (Alfred's Platinum Album Editions) Adobe Premiere Pro Studio Techniques (Digital Video & Audio Editing Courses) Photos, Video and Music for Seniors with Windows Vista: Learn How to Use the Windows Vista Tools for Digital Photos, Home Videos, Music and Entertainment (Computer Books

for Seniors series) Photographer's Guide to the Sony DSC-RX10 III: Getting the Most from Sony's Advanced Digital Camera Photographer's Guide to the Sony DSC-RX100 IV: Getting the Most from Sony's Pocketable Digital Camera PASSIVE INCOME : FBA (Book #4): Use s' FBA program to realize your potential to make money without lifting a finger (fba decoded,mastery, ... fba tools,complete guide) (MONEY IS POWER)

<u>Dmca</u>